Boris BLUE Crack [Win/Mac] [Latest] 2022

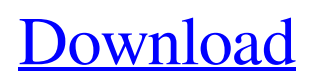

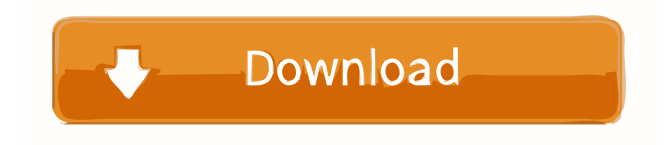

## **Boris BLUE Free Latest**

1) Manage 3D effects as you would on any modern video editing software, including 3D particles, 3D motion blur, 3D depth of field, and 3D color grade. 2) Define a camera in 3D space and render an entire scene as a keyframe, then preview, playback, or export the final scene. 3) Apply custom lighting, render with reflections, and more to the 3D composited effect. 4) Create a 3D VFX shot from an image and apply a 3D color grade to produce a final composite. 5) Compose 3D images, and apply 3D warping, scale, rotation, and more to produce new and stunning looks. 6) Adjust the 3D effects while the video is being played back and composited in real-time. 7) Watch real-time previews of the 3D composited effect. 8) Export the finished effect to AVI, MPEG, or WMV format for use with the major 3D compositing applications. 9) Import 3D effects from Boris BLUE's resource-based network-editing system into Boris BLUE. 10) Apply 3D effects to existing videos with Boris BLUE's built-in video encoder. "Syncthing is an open-source software, developed by subtomat DESY, which provides synchronisation of files across multiple devices and computers. It is designed to provide end-to-end encryption and to be entirely peer-to-peer. Synchronisation is based on the file system and allows automatic detection of file system events like renaming, creation, deletion, moves, and copy, and cross-device push and pull." (from the Syncthing website) "Syncthing is a peer-to-peer application which operates by means of an in-memory filesystem that is optimized for high speed and high throughput operation. The design goal for the Syncthing server-side implementation is to keep the costs of administration, monitoring and maintenance low and to implement the server-side parts as closely as possible as the client-side counterpart. While the server side could be replaced by a CDN solution, this requires Syncthing to load data from the CDN for each synchronization. To keep the synchronization lightweight, Syncthing is designed to maintain a local in-memory database of all files and metadata." (from the Syncthing website) "Syncthing is a cross-

### **Boris BLUE Crack Activation Code With Keygen Download X64**

A key macro is a special type of keyframe applied to a clip. Its effects can be animated, and keyframed on any frame, within the first and last clips frame. Keymacro record and playback: Keymacro can be used to record your action as a keymacro from any frame of your project, and then rewind and playback. You can use the keymacro directly to play the clip or you can choose the frames that you want to use for keymacro. Keymacro color selector: Choose the color of your keymacro, and apply a color to your clip. You can choose from many colors and combine them to create your own color. Keymacro length: Define the length of the keymacro by sliding the value. You can choose between one or two actions (smooth or bounce). Time display: Time display allows you to see the elapsed time between the active frames. Show number of frames: You can adjust the number of frames you want to play and keyframe. Show keymacro position: You can show the position of the keymacro in the project. Show status: Show the status of the keymacro. Show attribute names: You can view the keymacro attributes and display the name. Play the clip: You can preview the clip and play it using any keymacro in your project. Edit the clip: You can modify the position of the keymacro and its duration using the global timeline. Directly Edit: You can directly edit the clip and edit any keymacro. Apply effects: You can add new effects using the keymacro clip. You can adjust effects parameters. Keymacro clip: You can select the clip, and add new keymacro to the project. You can select the frames that you want to use for the keymacro, and choose any clip in your project. Preview clips: You can preview clips without adding them to the project. Optionally you can add the keymacro to a specific clip in your project. Keymacro settings: You can modify the keymacro settings. You can change the clip name and place. You can set the transition and keyframes. Use other clips for keymacro: You can set the clip that will play when the keymacro is active. 1d6a3396d6

### **Boris BLUE**

If you wish to take advantage of the 3D effects, you should install Boris BLUE. This application will allow you to add 3D effects in order to make your video images more realistic and attractive. This application works as both standalone application and Adobe After Effects plugin. The application is lightweight and very quick and fast in its processing of video files and images. And it will adjust itself to the available system resources. The interface is easily usable and gives you the opportunity to control all its functions with a mouse click. And you can switch between 3D and 2D effects using the Shift key. The application works perfectly even on mobile devices and is compatible with all the video formats. You can also edit video clips using Boris BLUE. And if you are not satisfied with the editing results, you can use the "undo" button to restore the previous video. The application has 3D effects, the most common ones are: - 3D Flip Effect - 3D Reverse Effect - 3D Lens Effect - 3D Sculpting Effect - 3D Fisheye Effect - 3D Zoom Effect - 3D Realize Effect And more 3D effects are coming soon. You can also create and edit your own effects with the application. And you can also save your edited images to any 3D format supported by the application. And the Boris BLUE application works perfectly with your photos. And you can adjust all the effects in your photos. You can convert your images and video files into 3D and 3D and adjust the parameters of the effects using the mouse or the keyboard. And then you can save them to any video format supported by the application. The Boris BLUE application works with video files of all formats and sizes, including HD videos. And you can edit your photos and videos with your photos and videos. Note: In order to use the application, you need to request a registration key from here. Features: - Add 3D effects to your video and photos - Adjust the parameters of the effects - Convert your video and photos to 3D - Save your edited 3D and 2D images and video clips to any video format supported by the application - Edit your video and photos using your photos - Create your own 3D and 2D effects - Export your 3D and 2D images and video clips - Save your edited images and video clips to 3D formats supported by the application - Save your edited images and

#### **What's New In Boris BLUE?**

## Boris BLUE 2.6 Released! ## ## This application is designed to create 3D effects ## on your 2D and 3D files. ## ## The application offers real-time previews of the ## effect on your video files. ## ## This is a standalone application. ## ## Compatible with OSX Lion 10.7.x (Leopard) and above. ## Compatible with OSX Snow Leopard 10.6.x (Snow Leopard) and above. ## ## Compatible with Windows 7 and above. ## Compatible with Windows Vista and above. ## ## User interface is optimised for OSX platform (Lion) ## in order to get the best user experience. ## ## You can adjust most effect parameters ## in real-time during the playback process. ## ## Thanks to the 3D preview, you can see ## exactly what you will get. ## ## ## Features ## ## - Create 3D effects on 2D and 3D videos. ## ## - Adjust most effect parameters in real-time. ## ## - Create interesting and dynamic effects ## ## - Create your own effects ## ## - Convert to other formats ## ## - Rotate the clip's image with 2D effects ## ## - Retouch the clip's image with 3D effects ## ## - Adjust size of the clip's image with 3D effects ## ## -Apply special effects on the clip's image ## ## - Create good looking 2D and 3D images ## ## - Split and join images with 3D effects ## ## - Convert 2D videos to 3D videos. ## ## - Convert 3D videos to 2D videos. ## ## - Export videos with the effects ## ## - Export to other formats ## ## - Extract frames from videos ## ## - Rotate and flip images ## ## - Clean videos with

# **System Requirements:**

Minimum System Specifications: Processor: Intel® Core™ i5-2500 or AMD equivalent Memory: 6 GB RAM Graphics: NVIDIA® GeForce® GTX 1060, AMD Radeon RX 460 DirectX 12 API Storage: 4 GB available space Sound Card: DirectX 12 API compatible Additional Requirements: Operating System: Windows 7/8/10, 64-bit Additional Notes: Surface Duo uses an HDC (Host Display Controller) chip that

<https://deradiobingo.nl/wp-content/uploads/2022/06/KevTerm.pdf>

<http://www.studiofratini.com/linera-uninstall-manager-pro-crack-download-x64-march-2022/>

[https://www.kekogram.com/upload/files/2022/06/yWlNzUEYsPUoW37dUkDL\\_07\\_49a228ccb510f157964d803902b06185\\_fil](https://www.kekogram.com/upload/files/2022/06/yWlNzUEYsPUoW37dUkDL_07_49a228ccb510f157964d803902b06185_file.pdf) [e.pdf](https://www.kekogram.com/upload/files/2022/06/yWlNzUEYsPUoW37dUkDL_07_49a228ccb510f157964d803902b06185_file.pdf)

http://igpsclub.ru/social/upload/files/2022/06/mvzOzoJR42UCwpOGv8ff\_07\_49a228ccb510f157964d803902b06185\_file.pdf <http://www.abbotsfordtoday.ca/wp-content/uploads/2022/06/thalcayl.pdf>

<http://www.shpksa.com/qmol-crack-full-version/>

<https://www.solve.it/jledger-download-for-windows/>

[https://oscareventshouse.uk/2022/06/07/universal-iis-sniffer-dogiis-anti-leech-crack-lifetime-activation-code-free](https://oscareventshouse.uk/2022/06/07/universal-iis-sniffer-dogiis-anti-leech-crack-lifetime-activation-code-free-download-2022/)[download-2022/](https://oscareventshouse.uk/2022/06/07/universal-iis-sniffer-dogiis-anti-leech-crack-lifetime-activation-code-free-download-2022/)

[https://wo.barataa.com/upload/files/2022/06/qVNicayHvLe8X9cCk76Z\\_07\\_49a228ccb510f157964d803902b06185\\_file.pdf](https://wo.barataa.com/upload/files/2022/06/qVNicayHvLe8X9cCk76Z_07_49a228ccb510f157964d803902b06185_file.pdf) [https://stonerx.me/upload/files/2022/06/IOtMWX5qFCc27ZMZNRe5\\_07\\_49a228ccb510f157964d803902b06185\\_file.pdf](https://stonerx.me/upload/files/2022/06/IOtMWX5qFCc27ZMZNRe5_07_49a228ccb510f157964d803902b06185_file.pdf)

<https://ahlihouse.com/wp-content/uploads/2022/06/iphplen-1.pdf>

<http://yotop.ru/wp-content/uploads/2022/06/annehild.pdf>

<https://ratucnc.com/planet-side-2-keygen-full-version-download-latest-2022/>

<https://alternantreprise.com/kino/data-pump-for-oracle-3-0-0-1-crack-free-registration-code-free-for-windows/>

<https://www.ajelmasr.com/216162/07/video-cache-viewer-crack-2022/>

<https://hoverboardndrones.com/igeo-memory-card-data-recovery-crack/>

[https://www.encremadas.com/wp-content/uploads/2022/06/Inspyder\\_InSite.pdf](https://www.encremadas.com/wp-content/uploads/2022/06/Inspyder_InSite.pdf)

<https://kramart.com/dbpoweramp-batch-ripper-serial-number-full-torrent-download/>

[https://navbizservices.com/wp-content/uploads/2022/06/Halloween\\_Mansion\\_Animated\\_Wallpaper.pdf](https://navbizservices.com/wp-content/uploads/2022/06/Halloween_Mansion_Animated_Wallpaper.pdf)

<http://tekbaz.com/2022/06/07/tipard-video-to-swf-converter-6-1-50-crack-with-full-keygen-pc-windows-latest/>